# **Exam Number/Code:**EW0-100

**Exam Name:** Extreme Networks Associate (ENA)

**Version: Demo** 

**http://www.it-exams.com http://www.it-exams.com http://www.it-exams.com <http://www.it-exams.com>**

QUESTION NO: 1 What is the default value for the RIP garbagetime setting?

A. 30 seconds

B. 60 seconds

C. 120 seconds

D. 180 seconds

Answer: C

QUESTION NO: 2

Given router interfaces 10.0.0.1/24, 10.10.10.10/24, 192.168.0.1/24, and 192.168.255.254/24 on <sup>a</sup> Summit7i switch what will be theOSPF router ID given the following command: config ospf routerid automatic?

A. 10.0.0.1/24 B. 10.10.10.10/24 C. 192.168.0.1/24 D. 192.168.255.254/24

Answer: D

QUESTION NO: 3 Which command would you use to configure VLAN corporate with IP address 192.168.0.1/16?

A. config vlan corporate ipaddress 192.168.0.1/16

B. config ipaddress corporate vlan 192.168.0.1/16

C. config ipaddress 192.168.0.1/16 vlan corporate

D. config ipaddress 192.168.0.1/16 corporate vlan

Answer: A

QUESTION NO: 4

VLAN aggregation allows multiple sub-VLANs to share <sup>a</sup> single IP subnet.

A. True

B. False

Answer: A

QUESTION NO: 5 How do you disable Split Horizon?

- A. disable rip splithorizon noadvertise
- B. unconfig rip splithorizon
- C. disable rip splithorizon
- D. unconfig rip splithorizon noadvertise

Answer: C

QUESTION NO: 6 CORRECT TEXT Name a relative route priority that cannot be altered? \_\_\_\_\_\_\_\_\_\_.

A. direct

Answer: A

QUESTION NO: 7 Exhibit:

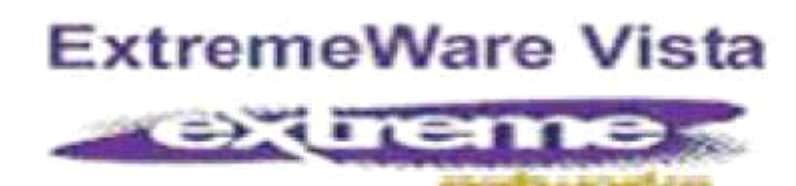

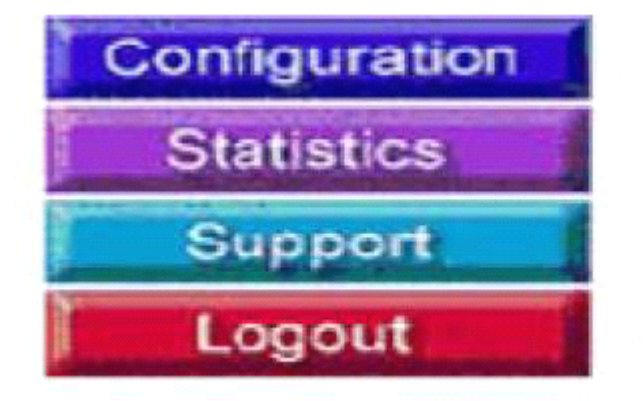

Given this display, how would you find information similar to the SHOW SWITCH command?

A. Click on STATISTICS, then SHOW, then SWITCH.

B. Click on STATISTICS, then SWITCH, then SHOW.

- C. Click on STATISTICS, then SHOW.
- D. Click on STATISTICS, then SWITCH.

Answer: D

QUESTION NO: 8 CORRECT TEXT Internal routers within an OSPF area are either DRs, BDRs, or  $\qquad \qquad$ .

A. ODR

Answer: A

#### QUESTION NO: 9

Which ExtremeWare feature permits ESRP to increase the number of protected VLANs by placing them under the control of <sup>a</sup> master VLAN?

- A. ESRP groups
- B. ESRP domains
- C. ESRP host attach
- D. None of these.

Answer: B

QUESTION NO: 10 STPDs s0, s1, and s2 have been created. How would you activate only s1 while leaving the other STPDs inactive?

A. enable stpd s1 B. enable s1 stpd C. enable stp à enable s1 stpd D. None of these

Answer: A

QUESTION NO: 11 SNMP access to ExtremeWare can be limited by the following methods:

- A. Use an access list
- B. Use an access profile
- C. Use the disable snmp access command
- D. None of these

Answer: A,B,C

#### QUESTION NO: 12

Which command would you use to configure VLAN CORPORATE (tag 100) with ports 1:1 through 4:8 tagged and ports 5:1 through 8:8 as untagged?

A. config vlan corporate ports add 1:1-4:8 tagged à config vlan corporate ports add 5:1-8:8 untagged

B. config vlan corporate add ports1:1-4:8 tagged à config vlan corporate add ports 5:1-8:8 untagged

C. config corporate vlan add ports 1:1-4-8 tagged à config corporate vlan add ports 5:1-8:8 untagged

D. config corporate vlan ports add 1:1-4:8 tagged à config corporate vlan ports add 5:1:8:8 untagged

Answer: B

#### QUESTION NO: 13

How would you change the password for John Doe's management account?

- A. Enter config jdoe and then enter the new password twice.
- B. Enter config jdoe user account and then enter the new password twice.
- C. Enter config user account jdoe and then enter the new password twice.
- D. Enter config account jdoe and then enter the new password twice.

Answer: D

## QUESTION NO: 14 What is the minimum ExtremeWare software version that supports the Summit48i?

- A. ExtremeWare 4.x
- B. ExtremeWare 5.x
- C. ExtremeWare 6.x
- D. None of the above

Answer: C

#### QUESTION NO: 15

When using Spanning Tree Protocol, ExtremeWare permits VLANs in different STPDs to share the same port when tagged.

A. True

B. False

Answer: B

QUESTION NO: 16 Which of the following routes will be used to forward <sup>a</sup> frame to 192.168.1.174?

A. 192.168.1.0/29 B. 192.168.1.128/30 C. 192.168.1.128/25 D. None of these.

Answer: C

QUESTION NO: 17 CORRECT TEXT If <sup>a</sup> packet to be forwarded does not match existing flow information in the ASIC route cache, the packet is queued to the \_\_\_\_\_\_\_\_\_\_\_ for route processing.

A. cpu

Answer: A

QUESTION NO: 18 In RIP, poison reverse means that:

A. A route is not advertised to the interface from which it waslearned.

B. A route is advertised as unreachable to the interface from which it was learned.

C. Traffic whose source interface does not match the routing table is blackholed.

D. None of these.

Answer: B

QUESTION NO: 19

RIP version 2 uses <sup>a</sup> composite metric that includes link speed and delay.

A. True

B. False

Answer: B

### QUESTION NO: 20

Unlike VRRP, the Extreme Standby Router Protocol provides redundancy at both the data link and network layers.

A. True

B. False

Answer: A